Kind and Precision (a.k.a. Parameterized Data Types)

### Background

- Fortran 77 had a problem with numeric portability. A default REAL might support numbers up to  $10^{68}$ on one machine and up to  $10^{136}$  on another.
- Fortran 90/95/2003/2008 includes a KIND parameter which provides a way to parameterize the selection of different possible machine representations for each of the intrinsic data types (INTEGER, REAL, COMPLEX, LOGICAL and CHARACTER)
- Main usage: Provide a mechanism for making the selection of numeric precision and range portable.

## KIND Values (1)

The intrinsic inquiry function KIND will return the kind value of a given variable. The return value is a scalar.

Although it is common for the return value to be the same as the number of bytes stored in a variable of that kind, it is NOT REQUIRED by the Fortran standard.

# KIND Values (2)

On a lot of systems:

REAL(KIND=4) :: xs ! 4-byte IEEE float REAL(KIND=8) :: xd ! 8-byte IEEE float  $REAL(KIND=16) :: xq$  ! 16-byte IEEE float

But on some systems/compilers:

REAL(KIND=1) :: xs ! 4-byte IEEE float REAL(KIND=2) :: xd ! 8-byte IEEE float REAL(KIND=3) :: xq ! 16-byte IEEE float

#### **Sample program: mykinds.f90**

# SELECTED\_REAL\_KIND (1)

You can request a minimum precision and range as well as a specific radix (\*radix is new in Fortran2008)

SELECTED REAL KIND(Prec, Range, Radix)

This gives at least Prec decimal places and range of 10-Range to 10 Range

e.g., SELECTED REAL KIND(12) will give at least 12 decimal places

# SELECTED\_REAL\_KIND (2)

Return codes:

- $-1$  = does not support P value, but r and radix okay
- $-2$  = does not support R value, but p and radix okay
- $-3$  = if radix but not P and R reqs are fulfillable
- $-4$  = if radix and either P and R reqs are fulfillable
- $-5 =$  if there is no real time with the given radix

# Using KIND (1)

For large programs it is extremely handy to put this into a module:

MODULE double INTEGER, PARAMETER :: DP = & SELECTED REAL KIND(12) END MODULE double

Then, immediately after every procedure statement (i.e., PROGRAM, SUBROUTINE or FUNCTION):

USE double IMPLICIT NONE

# Using KIND (2)

Declaring variables, etc. is easy

REAL (KIND=DP) :: a, b, c REAL (KIND=DP), DIMENSION(10) :: x, y, z

Using constants is more tedious but easy

0.0 DP, 7.0 DP, 0.25 DP, 1.23E12 DP, 3.141592653589793\_DP

**Sample module: shr\_kind\_mod.F90** 

# Using KIND (3)

Note that the above makes it trivial to change all variables and constants in a large program. All you need to do is change the module

MODULE double INTEGER, PARAMETER :: DP = & SELECTED REAL KIND(15, 300) END MODULE double

requires IEEE 754 double or better

Or even: SELECTED\_REAL\_KIND(25, 1000)

### DOUBLE PRECISION

This was the second "kind" of real type in Fortran 77.

You can still use it just like REAL in declarations Using KIND is more modern and compact

REAL (KIND=KIND(0.0D0)) :: a, b, c DOUBLE PRECISION, DIMENSION(10) :: x, y, z

Constants use D for the exponent

 0.0D0, 7.0D0, 0.25D0, 1.23D12, 3.141592653589793D0

**Sample program: setkinds.f90** 

### Intrinsic Procedures

- Almost all intrinsics "just work" (i.e., are generic) REAL, INT, NINT, MAX, MIN, ABS etc.
- Avoid specific (old) names for intrinsics AMAX0, DMIN1, DSQRT, FLOAT, IFIX, etc.
- Don't use the INTRINSIC statement
- Don't pass intrinsic functions as arguments

# Type Conversion (1)

This is the main "gotcha" - you should use:

REAL (KIND=DP) :: x x = REAL(<integer expression>, KIND=DP)

Omitting the KIND=DP may lose precision with no warning from the compiler

Automatic conversion is actually safer!

 $x =$  <integer expression>  $x = SQRT$ (<integer expression>+0.0 DP)

## Type Conversion (2)

There is a legacy intrinsic function If you are using explicit DOUBLE PRECISION  $x = DBLE(*integer expression*)$ All other "gotchas" are for COMPLEX

## Warning

You will often see code like:

 REAL\*8 X, Y, Z INTEGER\*8 M,N

A Fortran IV feature, not a standard one

'8' is NOT always the size in bytes

I strongly recommend converting to KIND

### INTEGER KIND

You can choose different sizes of integer

 $INTER, PARAMETER :: big = &$ SELECTED INT KIND(12) INTEGER (KIND=big) :: bignum

bignum can hold values up to  $10^{12}$ Few users will need this - mainly for OpenMP

Some compilers may allocate smaller integers e.g., by using SELECTED INT KIND(4)

### CHARACTER KIND

It can be used to select the encoding It is mainly a Fortran 2003 feature

Can select default, ASCII, or ISO 10646 ISO 10646 is effectively Unicode

Not covered in this course

### **Notes**

- The Fortran standard requires that each compiler support at least two real kinds which must have different precisions. The default real kind is the lower precision of these.
- There are two ways to specify a double precision real:
- 1. With a REAL specifier using the KIND parameter corresponding to double precision (portable)
- 2. Using a DOUBLE PRECISION specifier (not portable)

## Related Inquiry Functions

 $KIND(x)$  returns the kind value of  $x$ PRECISION(x) returns the decimal precision of x RANGE(x) returns the decimal exponent range of x TINY(x) returns the smallest non-zero number of x HUGE(x) returns the largest non-infinite number of x DIGITS(x) returns the number of significant digits in the internal model representation of x RADIX(x) returns the base of the model representing x MINEXPONENT(x) returns the minimum exponent of the model representing x MAXEXPONENT(x) returns the maximum exponent of the model representing x

Derived Types

### What Are Derived Types?

As we discussed back in "Data Types and Basic Calculation", there are five intrinsic data types available in Fortran. A derived type is a special form of data type that can encapsulate other builtin types as well as other derived types.

C++, Python, etc. are very similar (structures)

## Simple Derived Types

TYPE Wheel INTEGER :: spokes REAL :: diameter, width CHARACTER(LEN=15) :: material END TYPE Wheel

That defines a derived type Wheel Using derived types needs a special syntax

TYPE(Wheel) :: w1 print \*, w1%spokes

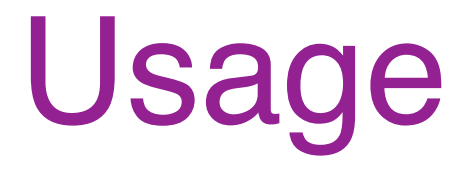

1. Declare the type TYPE <derived type name> declarations END TYPE <derived type name>

2. Create an instance of the type TYPE(<derived type name>) :: <varname>

### More Complicated Ones

You can include almost anything in there

TYPE Bicycle CHARACTER(LEN=80) :: description(100) TYPE(Wheel) :: front, back REAL, ALLOCATABLE, DIMENSION(:) :: times INTEGER, DIMENSION(100) :: codes END TYPE Bicycle

And so on...

#### **Sample program: bike.f90**

### Fortran 90/95 Restriction

Fortran 90/95 was much more restrictive You couldn't have ALLOCATABLE arrays Had to use POINTER instead

Fortran 2003 removed that restriction Most compilers already include this feature

Be sure to check your own compiler

### Component Selection

The selector "%" is used for this Followed by a component of the derived type

It delivers whatever type that field is You can then subscript or select it

TYPE(Bicycle) :: mine

mine%times(52:53) =  $($  | 123.4, 98.7  $/$ ) PRINT \*, mine%front%spokes

## Selecting from Arrays

You can select from arrays and array sections It produces an array of that component alone

TYPE Rabbit CHARACTER(LEN=16) :: variety REAL :: weight, length INTEGER :: age END TYPE Rabbit

TYPE(Rabbit), DIMENSION(100) :: exhibits REAL, DIMENSION(50) :: fattest

 $fatters<sub>t</sub> =$  exhibits(51:)%weight

## Assignment (1)

You can assign complete derived types That copies the values element-by-element

TYPE(Bicycle) :: mine, yours

 $yours = mine$ mine%front = yours%back

Assignment is the only intrinsic operation

You can redefine that or define other operations But they are some of the topics that I am omitting

### Assignment (2)

Each derived type is unique You cannot assign between different ones TYPE :: Fred REAL :: x END TYPE Fred TYPE :: Joe REAL :: x END TYPE Joe TYPE(Fred) :: a TYPE(Joe) :: b  $a = b$  ! This is erroneous

### Constructors

- A constructor creates a derived type value
- TYPE Circle REAL :: X, Y, radius LOGICAL :: filled END TYPE Circle
- TYPE(Circle) :: a  $a =$  Circle(1.23, 4.56, 2.0, .False.)
- Fortran 2003 allows keywords for components
- $a =$  Circle( $X=1.23, Y=4.56,$  radius=2.0, filled=. False.)

### Default Initialization

You can specify default initial values

TYPE Circle  $REAL :: X = 0.0, Y = 0.0,$  radius = 1.0 LOGICAL :: filled = .False. END TYPE Circle

TYPE(Circle) :: a, b, c  $a =$  Circle(1.23, 4.56, 2.0, .True.)

This becomes much more useful in with keywords

 $a =$  Circle( $X=1.23, Y=4.56$ )

## I/O on Derived Types

Can do normal I/O with the ultimate components A derived type is flattened much like an array (recursively if it includes embedded derived types)

TYPE(Circle) :: a, b, c  $a =$  Circle(1.23, 4.56, 2.0, .True.) PRINT  $^*$ , a ; PRINT  $^*$ , b ; PRINT  $^*$ , c

1.230000 4.5599999 2.0000000 T 0.0000000E+00 0.0000000E+00 1.0000000 F 0.0000000E+00 0.0000000E+00 1.0000000 F

### Private Derived Types

When you define them in modules

A derived type can be wholly private i.e., accessible only to module procedures

Or its components can be hidden i.e., it's visible as an opaque type

# Wholly Private Types

MODULE Marsupial TYPE, PRIVATE :: Wombat REAL :: width, length END TYPE Wombat REAL, PRIVATE :: koala **CONTAINS** 

 . . . END MODULE Marsupial

Wombat is not exported from Marsupial No more than the variable Koala is

### Hidden Components (1)

Hidden components allow opaque types The module procedures use them normally

• Users of the module can't look inside them They can assign them like variables They can pass them as arguments Or call the module procedures to work on them

An important software engineering technique Usually called data encapsulation

## Hidden Components (2)

MODULE Marsupial TYPE :: Wombat PRIVATE REAL :: width, length END TYPE Wombat **CONTAINS** 

 . . . END MODULE Marsupial

Wombat IS exported from Marsupial But its components (width, length) are not

### **Trees**

Example: Type A contains an array of type B Objects of type B contain arrays of type C

TYPE Leaf CHARACTER(LEN=20) :: name REAL(KIND=dp), DIMENSION(3) :: data END TYPE Leaf TYPE Branch TYPE(Leaf), ALLOCATABLE :: leaves(:) END TYPE Branch TYPE Trunk TYPE(Branch), ALLOCATABLE :: branches(:) END TYPE Trunk

## Going Beyond the Basics

Fortran 2003 greatly extended/expanded derived types

- full object orientation
- type bound procedures
- polymorphism (abstract types)
- and **LOTS** more

It's enough for a separate course Beyond what this audience really needs

# Extending a Derived Type

Inheritance: allowing "child" types derive from extensible parent types

#### TYPE, EXTENDS(parent) :: child

Here the child inherits all the members and functionality from the parent type.

**Example: test\_employee.f90** 

### Recursive Types

Pointers allow that to be done a little more flexibly You don't need a separate type for each level

People often use more complicated structures You build those using derived types e.g., linked lists (also called chains)

Both very commonly used for sparse matrices And algorithms like Dirichlet tesselation

We shall return to this when we cover pointers